## **Fragmental License Code & Keygen Скачать бесплатно без регистрации**

## [Скачать](http://evacdir.com/apricots.companion?discomfit=edgewood&RnJhZ21lbnRhbARnJ=frist&gravesite=/inukshuk.ZG93bmxvYWR8VHA5TVRCdk9IeDhNVFkxTlRJNU9UZzBOSHg4TWpVM05IeDhLRTBwSUhKbFlXUXRZbXh2WnlCYlJtRnpkQ0JIUlU1ZA)

Гармонизатор: > для разделения высоты тона и панорамы, а также для усиления гармоник и заполнения любых пробелов. Гранулятор: > Чтобы добавить детализации, поскольку детализация измеряется в миллисекундах. Для создания волнистого или рывкового звука. Задержка: > Fragmental может применять несколько задержек с разным смещением по времени. Время для каждой задержки может быть указано или рассчитано. Можно использовать регулируемую отсечку фильтра, резонанс и демпфирование. VoC: > Чтобы добавить хорус, фленджер и другие звуковые эффекты к вашему голосу или инструментам. Инверсия: > инвертирует фазу звука. Это очень мощный эффект, используйте его экономно. Модуляция: > Fragmental поставляется с тремя различными типами источника модуляции: Wavetable, Sample Rate и кривыми нот. Волновая таблица: > использовать генератор волновой таблицы для вырезания любой формы волны или создания произвольного шаблона. Частота дискретизации: > для обработки аудио с другой частотой дискретизации. Это очень простой, но наиболее часто используемый вид модуляции. Примечание. Кривая: > Чтобы использовать сгенерированную форму волны или звуковой образец и манипулировать частями, которые изменяют или не изменяют высоту тона. Большую часть времени вы будете направлять свой сигнал с «Add FX» на

вход «Main Out», откуда выходит звук. Сигнал может быть направлен на любой другой вход и/или эффекты, подключенные к нему. С помощью такого управления вы сможете контролировать тип используемой модуляции, время задержки, частоту генератора и многое другое, и все это без необходимости касаться пользовательского интерфейса плагина. Используйте его прямо сейчас! (Ответы на распространенные вопросы и известные проблемы см. в FAQ.) 1) Громкость, панорамирование и мелодия: Этот плагин поддерживает те входные параметры (1 - 32), которые поддерживает ваш хост или аудиодрайвер хоста. Вы можете напрямую подключить свои аудиоустройства к входам 1–8 и главному выходу или изменить их входы/выходы с помощью панели «Выходы: вход/выход» (если есть) и с помощью панели «Редактор/Другое». Вход 1: динамик, микрофон, запись, цифра или аудиодрайвер. Вход 2: Digi, Audio Driver или микшер. Вход 3: Рек.784, ATSC, DTS, DTS-ES или любой аудио

## **Fragmental**

When the reversinator is active and is manipulating the oscillator, a new set of possibilities will become available that are not available when the reversinator is not active. The fb6ded4ff2

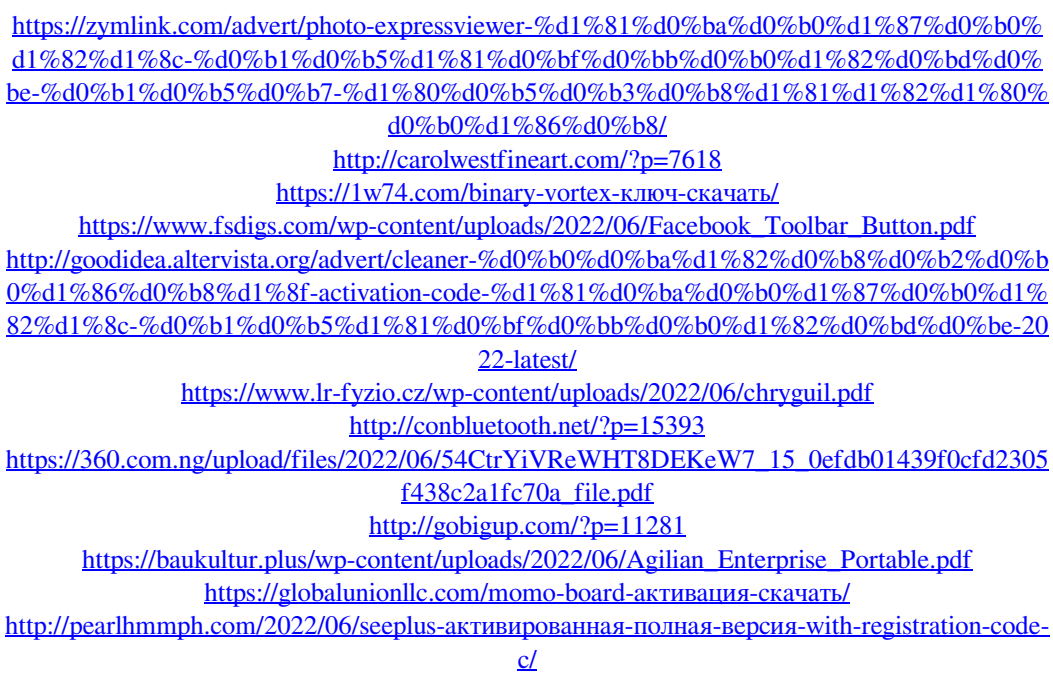

<http://avc-mx.com/wp-content/uploads/2022/06/kaldayt.pdf> [https://npcfmc.com/wp-content/uploads/2022/06/EMS\\_SQL\\_Administrator\\_Free\\_For\\_SQL\\_Serv](https://npcfmc.com/wp-content/uploads/2022/06/EMS_SQL_Administrator_Free_For_SQL_Server__Free_License_Key___Latest.pdf) [er\\_\\_Free\\_License\\_Key\\_\\_\\_Latest.pdf](https://npcfmc.com/wp-content/uploads/2022/06/EMS_SQL_Administrator_Free_For_SQL_Server__Free_License_Key___Latest.pdf) [https://peaceful-bastion-94569.herokuapp.com/Islamic\\_Miracle\\_screensaver.pdf](https://peaceful-bastion-94569.herokuapp.com/Islamic_Miracle_screensaver.pdf) <https://serv.biokic.asu.edu/ecdysis/checklists/checklist.php?clid=11590> <https://aqueous-inlet-61179.herokuapp.com/fjobem.pdf> [https://foreignaffairsnews.com/wp-content/uploads/2022/06/ImTOO\\_XviD\\_Converter.pdf](https://foreignaffairsnews.com/wp-content/uploads/2022/06/ImTOO_XviD_Converter.pdf) [https://eat-now.no/wp-content/uploads/2022/06/1AV\\_SWF\\_Video\\_Converter.pdf](https://eat-now.no/wp-content/uploads/2022/06/1AV_SWF_Video_Converter.pdf) [https://www.sulpezzo.it/wp-](https://www.sulpezzo.it/wp-content/uploads/2022/06/CrococryptMirror_______MacWin_Latest_2022.pdf)

[content/uploads/2022/06/CrococryptMirror\\_\\_\\_\\_\\_\\_\\_MacWin\\_Latest\\_2022.pdf](https://www.sulpezzo.it/wp-content/uploads/2022/06/CrococryptMirror_______MacWin_Latest_2022.pdf)